# Optik an 2D-Quantenfilmen Versuch für das Fortgeschrittenen-Praktikum

## Januar 2021

Quantentöpfe in Materialsystemen mit GaAs als Ausgangsmaterial sind technologisch relativ einfach herzustellen und kommen vor allem in modernen optoelektronischen Bauteilen zum Einsatz. Neben der rein technischen Anwendung ist ein Halbleiterquantentopf auch ein gut geeignetes System, um das Modell ' Teilchen im Kastenpotenzial' experimentell zu veranschaulichen.

# Inhaltsverzeichnis

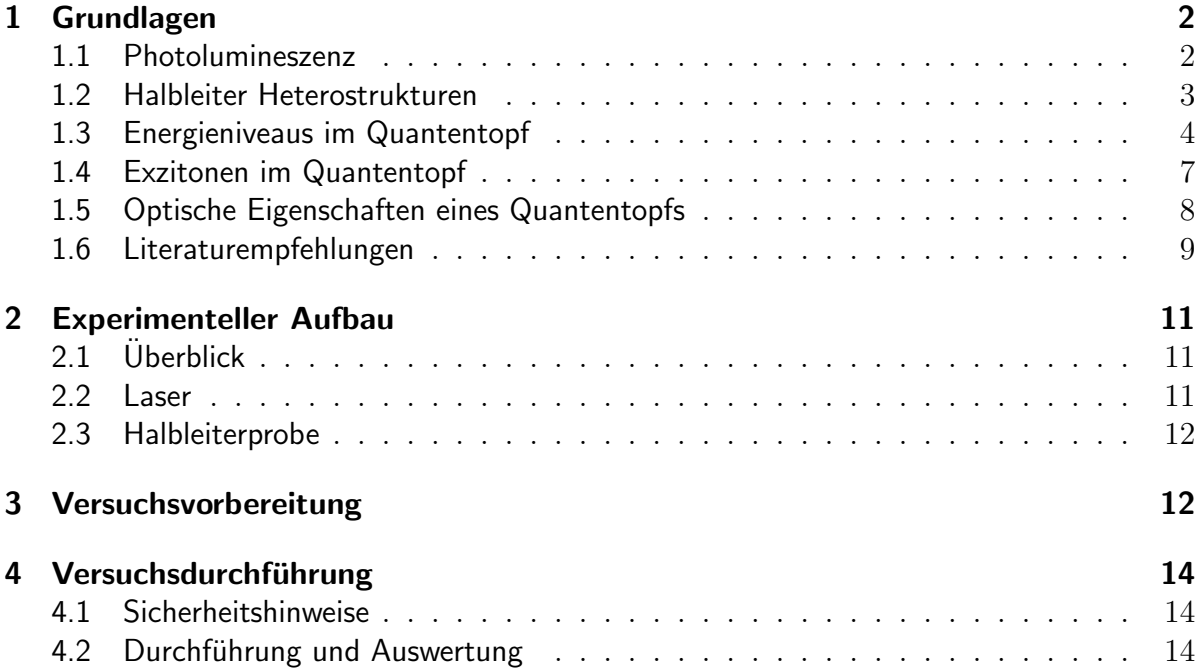

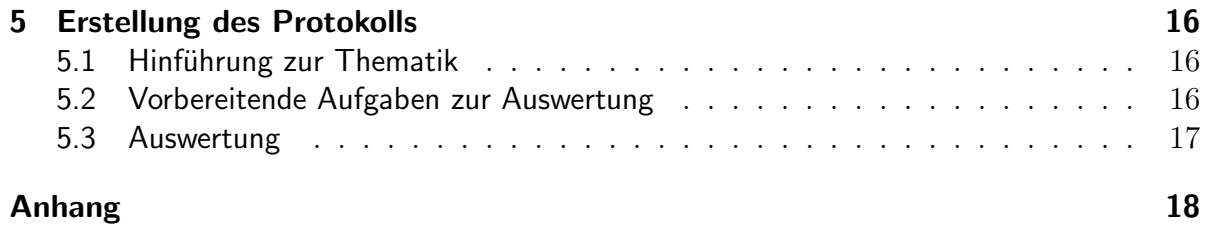

# Lernziele

In diesem Praktikumsversuch sollen GaAs Quantentöpfe eingebettet in AlGaAs mit Photolumineszenz-Spektroskopie untersucht werden. Sie haben damit die Möglichkeit, Experimente zu aktuellen Themen der Halbleitertechnologie durchzuführen und sich die Grundlagen moderner optischer Halbleiterbauelemente zu erarbeiten. Das sonst aus diversen Lehrbüchern zur theoretischen Physik bekannte Problem der quantisierten Energiezustände eines Teilchens im Kasten findet hier in der Realität Anwendung, die Sie auch im Labor selbst nachvollziehen können. Darüber hinaus werden Sie aus den Messdaten Informationen über die Qualität des epitaktischen Herstellungsprozesses der GaAs Quantentöpfegewinnen.

Im Rahmen diese Praktikumsversuchs werden Sie mit folgenden Themenkomplexen vertraut:

- Was sind direkte und indirekte Halbleiter sowie deren optische Eigenschaften?
- Was versteht man unter Photolumineszenz und wie weist man sie nach?
- Was sind Exzitonen?
- Was ist ein Quantentopf und wie berechnet man die Quantisierungsenergie?

Um diesen Versuch erfolgreich absolvieren zu können, sollten Sie bereits über Grundkenntnisse auf dem Gebiet der Festkörperphysik, insbesondere über Halbleiter, verfügen oder sich diese in der Vorbereitungsphase des Versuchs aneignen. Die Literaturempfehlungen können Ihnen dabei helfen.

# <span id="page-1-0"></span>1 Grundlagen

## <span id="page-1-1"></span>1.1 Photolumineszenz

Strahlt man Licht geeigneter Wellenlänge auf Halbleiter, so werden Photonen unter Berücksichtigung der Impulserhaltung absorbiert, falls ihre Energie größer als die Bandlücke des Halbleiters ist. Diejenigen Elektronen, die dabei aus dem Valenzband in freie Zustände des Leitungsbands angehoben wurden, relaxieren dann in den energetisch günstigsten Zustand an der Leitungsbandkante. Von dort ist eine strahlende Rekombination mit einem Loch im Valenzband möglich, wobei ein Photon emittiert werden kann. Dieser gesamte Vorgang wird als Photolumineszenz bezeichnet und ist in Abbildung [1](#page-2-1) schematisch dargestellt.

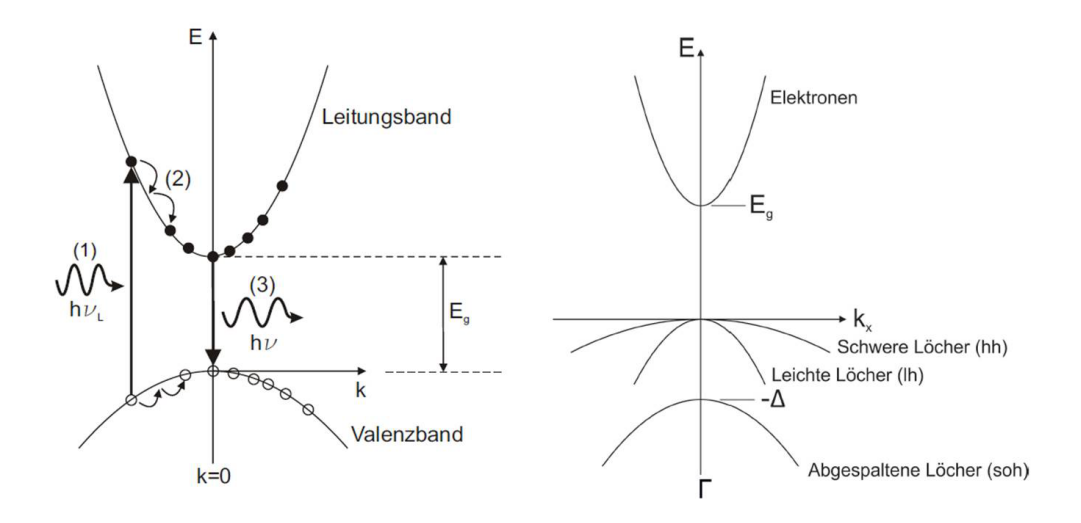

<span id="page-2-1"></span>Abbildung 1: Links: Schematische Darstellung der Photolumineszenz in einem direkten Halbleiter. Rechts: Darstellung der Bandstruktur von GaAs unter Berücksichtigung der verschie-denen Arten von Löchern. (Abb. aus [\[7\]](#page-20-0)).

Für direkte Halbleiter, also Halbleiter, bei denen das Minimum des Leitungsbandes und das Maximum des Valenzbandes bei demselben  $k$  liegen, muss keine Impulsänderung durch Phononen bei Emission oder Absorption eines Photons stattfinden. Dadurch sind direkte Halbleiter wie z.B. Galliumarsenid (GaAs) geeignete Materialien für moderne optoelektronische Bauelemente. Wertet man die berechneten Bandstrukturen für reines GaAs (Abbildung [1,](#page-2-1) rechts) im Detail aus, erkennt man, dass am  $\Gamma$ -Punkt<sup>[1](#page-2-2)</sup> mehrere Dispersionsrelationen E( $\vec{k}$ ) für das Valenzband existieren. Die Wichtigsten sind dabei die bei  $\vec{k} =$ 0 entarteten Kurven unterschiedlicher Krümmung, die den leichten und schweren Löchern<sup>[2](#page-2-3)</sup> zugeordnet sind.

#### <span id="page-2-0"></span>1.2 Heterostrukturen in reduzierten Dimensionen

Die bisherigen Uberlegungen gelten zunächst nur für reine Volumenhalbleiter, also Halbleiterkristalle deren räumliche Ausdehnung groß gegenüber den relevanten Längenskalen ist. Reduziert man jedoch die räumliche Ausdehnung in einer oder mehreren Dimensionen, so ändert sich die Situation signifikant. Betrachtet wird zunächst ein abrupter Ubergang zwischen zwei

<span id="page-2-2"></span><sup>&</sup>lt;sup>1</sup>Punkt hoher Symmetrie im Kristall mit  $\vec{k} = 0$ 

<span id="page-2-3"></span> $2$ light hole (lh) und heavy hole (hh)

Halbleitermaterialien, z.B. Aluminiumgalliumarsenid  $(Al_xGa_{1-x}As,$  je nach Al-Anteil x)und Galliumarsenid (vgl. Abbildung [2,](#page-3-1) links). An der Grenzfläche der Materialien passen sich die Bänder so an, dass Banddiskontinuitäten  $\Delta E_{LB}$  bzw.  $\Delta E_{VB}$  entstehen, da GaAs eine kleinere Bandlücke als  $Al<sub>0.32</sub>Ga<sub>0.68</sub>As hat.$ 

Unabhängig von der Al-Konzentration x gilt für die Aufteilung des Unterschieds in der Bandlückenenergie:

$$
\frac{\Delta E_{LB}}{\Delta E_{VB}} \approx \frac{65}{35} \tag{1}
$$

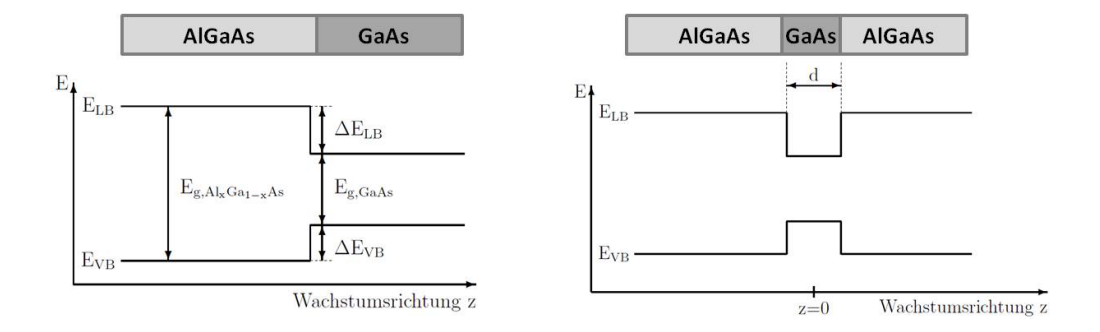

<span id="page-3-1"></span>Abbildung 2: Anordnung der Leitungs- und Valenzbandkante als Funktion des Ortes bei Heterostrukturen. Links: GaAs auf Al<sub>x</sub>Ga<sub>1-x</sub>As. Rechts: Eine dünne Schicht GaAs der Dicke d eingebettet in  $Al_xGa_{1-x}As$  führt zur Ausbildung von rechteckigen Potenzialtöpfen für Elektronen und Löcher. (Abb. nach [\[7\]](#page-20-0)).

Geht man noch einen Schritt weiter und bettet eine dünne Schicht GaAs in Al<sub>x</sub>Ga<sub>1-x</sub>As ein, so erhält man Potenzialtöpfe sowohl für die Elektronen im Leitungsband als auch für die Löcher im Valenzband (Abbildung [2,](#page-3-1) rechts). Da die räumliche Einschränkung nur in Wachstumsrichtung z stattfindet und weder Elektronen noch Löcher eine Einschränkung in der xy-Ebene erfahren, ist dies die Realisierung des "Teilchen im eindimensionalen Kasten"Problems. Im<br>Übrigen bezeichnet man dieses zweidimensionale System als QuantentenfÄnaleg dazu kann Übrigen bezeichnet man dieses zweidimensionale System als Quantentopf Analog dazu kann man sich auch Heterostrukturen vorstellen, bei denen die Elektronen in zwei oder sogar drei Dimensionen eingeschränkt sind und sich somit nur in einer Dimension oder gar nicht frei bewegen können. Diese Art von Systemen bezeichnet man dann als quantum wire bzw. quantum dot.

#### <span id="page-3-0"></span>1.3 Energieniveaus im Quantentopf

Die Berechnung der Energiewerte wird exemplarisch für Elektronen im Leitungsband gezeigt, gilt aber mit angepassten Parametern genauso für Löcher im Valenzband. Ist die Dicke  $d$  des Quantentopfs in der Größenordnung der De-Broglie-Wellenlänge des Elektrons, so machen sich Quantisierungseffekte durch die räumliche Einschränkung der Elektronen im Quantentopf bemerkbar. In der xy-Ebene ist die Bewegung der Elektronen nach wie vor frei, während die Energie in z-Richtung quantisiert ist. Das erlaubt uns, die Wellenfunktion in der Form

$$
\Psi(x, y, z) = \psi(x, y)\,\varphi(z) \tag{2}
$$

zu schreiben und damit die Schrödingergleichung für  $\psi(x, y)$  und  $\varphi(z)$  separat zu lösen. Die Zustände des Systems werden dann mit zwei Parametern beschrieben: einem zweidimensionalen Wellenvektor  $k$  für die Bewegung in der xy-Ebene und einer Quantenzahl  $n$  als Indikator für den Energieeigenwert in z-Richtung. Für die Gesamtenergie eines Teilchens gilt dann

$$
E_{ges}(n, \vec{k}) = E_n + E(\vec{k}) \quad , \tag{3}
$$

wobei  $E_n$  die quantisierte Energie des n-ten Niveaus ist. Um diese zu erhalten, müssen wir die eindimensionale Schrödingergleichung

<span id="page-4-0"></span>
$$
\left[-\frac{\hbar^2}{2m^*(z)}\frac{d^2}{dz^2} + V(z)\right]\varphi(z) = E\varphi(z)
$$
\n(4)

für ein Teilchen im Quantentopf lösen. Die effektive Masse  $m^*$  des Teilchens in Gleichung [4](#page-4-0) hängt vom Ort ab, da das Teilchen im GaAs Quantentopf eine andere effektive Masse als im umgebenden Barrierenmaterial hat. Wir bezeichnen die Masse im Topf mit  $m^{\ast}_{w}$ , in der Barriere mit  $m_b^\ast$ . Zur Vereinfachung der Berechnung gehen wir zunächst von einem unendlich tiefen Potenzialtopf der Breite d aus. Mit der Randbedingung, dass die Wellenfunktion nicht in die Barriere eindringen kann, reicht es, den Bereich des Quantentopfs zu betrachten, sodass sich als Lösungen von Gleichung [4](#page-4-0) die Energieeigenwerte

$$
E_n = \frac{\hbar^2}{2m_w^*} \left(\frac{n\pi}{d}\right)^2\tag{5}
$$

ergeben.

Betrachten wir nun den Fall, dass ein realer Quantentopf nur eine endliche Potenzialtiefe  $V_0$  hat, so werden wir nur eine endliche Anzahl von Quantisierungsenergieen  $E_n < V_0$  als Lösungen erhalten. Die Schrödingergleichung (Gl. [4\)](#page-4-0) ist nach wie vor gültig. Bei geeigneter Wahl des Nullpunktes der z-Achse wird sie wie folgt abschnittsweise definiert:

$$
\left[-\frac{\hbar^2}{2m_w^*}\frac{d^2}{dz^2}\right]\varphi(z) = E\varphi(z) \quad \text{für} \quad |z| \leq d/2 \quad \text{(im Quantentopf)} \tag{6}
$$

$$
\left[-\frac{\hbar^2}{2m_b^*}\frac{d^2}{dz^2} + V_0\right]\varphi(z) = E\varphi(z) \quad \text{für} \quad |z| > d/2 \quad \text{(in der Barriere)}.\tag{7}
$$

Im Quantentopf kann das Elektron durch eine stehende ebene Welle beschrieben werden,

sodass wir folgenden Ansatz wählen:

<span id="page-5-0"></span>
$$
\varphi_w(z) = A \cos(k_w z) \quad \text{für gerade Symmetric} \tag{8}
$$

$$
\varphi_w(z) = A \sin(k_w z) \quad \text{für ungerade Symmetric} \tag{9}
$$

$$
k_w \;\; = \;\; \sqrt{\frac{2 m_w^*}{\hbar^2} E}
$$

Ahnlich wie im unendlichen Potenzialtopf kann die Energie  $E$  nur diskrete Werte  $E_n$  anneh-men. Gleichung [8](#page-5-0) beschreibt symmetrische Wellenfunktionen für ungeradzahligen Index  $n$ , Gleichung [9](#page-5-0) die asymmetrischen Wellenfunktionen für geradzahlige  $n$ .

In den Barrieren fällt die Wellenfunktion des Elektrons exponentiell ab, hier gilt:

$$
\varphi_b(z) = B \exp(-k_b z) \quad \text{für} \quad z > d/2 \tag{10}
$$

$$
\varphi_b(z) = B \exp(+k_b z) \quad \text{für} \quad z < -d/2 \tag{11}
$$

$$
k_b \;\; = \;\; \sqrt{\frac{2 m_b^*}{\hbar^2} (V_0 - E)}
$$

Die Koeffizienten  $A$  und  $B$  werden über die Randbedingungen festgelegt: An der Grenzfläche zwischen Quantentopf und der Barriere muss sowohl die Wellenfunktion als auch der Teilchenfluss erhalten bleiben:

$$
\varphi_w(\pm d/2) = \varphi_b(\pm d/2) \tag{12}
$$

$$
\frac{1}{m_w^*} \left. \frac{d\varphi_w(z)}{dz} \right|_{z=\pm d/2} = \left. \frac{1}{m_b^*} \left. \frac{d\varphi_b(z)}{dz} \right|_{z=\pm d/2} \right. \tag{13}
$$

Nimmt man alle Informationen zusammen, so lassen sich schließlich zwei Gleichungen aufstellen, die den Zusammenhang zwischen der Quantentopfbreite  $d$  und der Quantisierungsenergie  $E_n$  beschreiben:

<span id="page-5-1"></span>
$$
\sqrt{\frac{m_b^* E_n}{m_w^*(V_0 - E_n)}} \tan\left(\sqrt{\frac{2m_w^* E_n}{\hbar^2}} \frac{d}{2}\right) = +1 \text{ für } n = 1, 3, ... \tag{14}
$$

$$
\sqrt{\frac{m_b^* E_n}{m_w^*(V_0 - E_n)}} \cot \left( \sqrt{\frac{2m_w^* E_n}{\hbar^2}} \frac{d}{2} \right) = -1 \text{ für } n = 2, 4, ... \tag{15}
$$

Die Ergebnisse der Berechnungen sind schematisch in Abbildung [3](#page-6-1) dargestellt: Links ist die Situation für einen Quantentopf mit unendlich hoher Barriere, rechts für den realistischen Fall eines endlich tiefen Quantentopfs gezeigt. Zu sehen sind jeweils die Wellenfunktionen der ersten drei quantisierten Zustände.

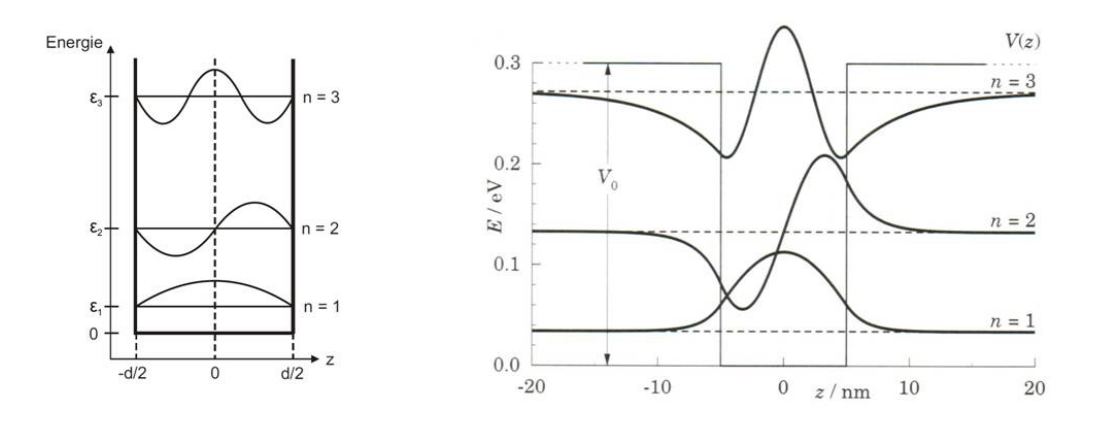

<span id="page-6-1"></span>Abbildung 3: Wellenfunktionen der ersten drei quantisierten Energieniveaus im Quantentopf mit unendlicher Tiefe (links) und endlicher Tiefe (rechts). (Abb. aus [\[4\]](#page-20-1)).

Die Quantisierungsenergieen der Löcher im Valenzband des Quantentopfs werden genauso berechnet. Da in die Berechnung explizit die effektive Masse eingeht, haben leichte und schwere Löcher unterschiedliche Quantisierungsenergien. Die Energieentartung, die im Volumenhalbleiter vorhanden ist (vgl. Abb. [1\)](#page-2-1), wird durch den Quantentopf aufgehoben. In Tabelle [1](#page-6-2) sind einige Werte der Quantisierungsenergie in einem 10 nm GaAs–Al $_0$ 3Ga $_0$ 7As Quantentopf für Elektronen sowie für schwere und leichte Löcher aufgelistet.

<span id="page-6-2"></span>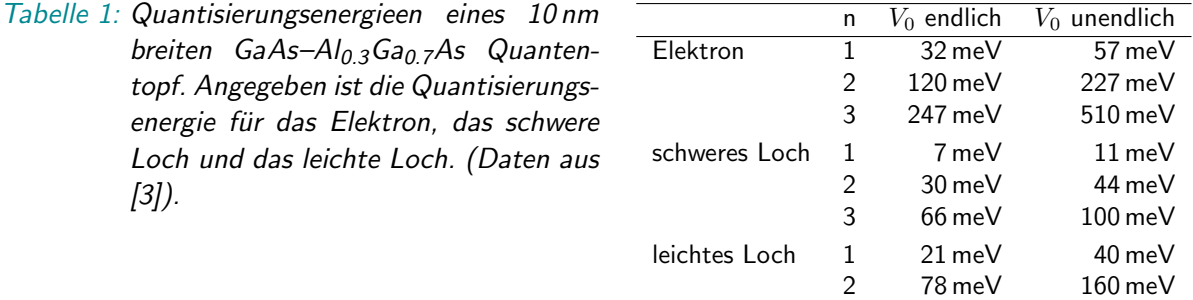

#### <span id="page-6-0"></span>1.4 Exzitonen

Wird ein Photon absorbiert und dadurch ein Elektron vom Valenz- ins Leitungsband angeregt, so bleibt im Valenzband ein Loch zurück. Zwischen dem negativ geladenen Elektron und dem positiv geladenen Loch wirkt durch die Coulomb-Wechselwirkung eine anziehende Kraft. Diese führt dazu, dass das Elektron und das Loch eine Bindung eingehen, die analog zur Bindung eines Elektrons an das Proton im Wasserstoff-Atom beschrieben werden kann. Das Elektron-Loch-Paar wird als Exziton bezeichnet. Zur Berechnung der Exzitonen-Bindungsenergie kann

das Wasserstoff-Modell mit einigen Korrekturen<sup>[3](#page-7-1)</sup> benutzt werden:

$$
E^{exc} = \frac{m^* e^4}{8\epsilon^2 \epsilon_0^2 h^2} \quad . \tag{16}
$$

Die räumliche Einschränkung von Elektronen- und Loch-Wellenfunktion im Quantentopf führt dazu, dass die Bindungsenergie fur Exzitonen im Quantentopf (2D-Exzitonen) von der Breite ¨ des Quantentopfs abhängt. Der funktionale Zusammenhang ist in Abbildung [4](#page-7-2) dargestellt.

<span id="page-7-2"></span>Abbildung 4: Bindungsenergie von 2D-Exzitonen in einem Quantentopf als Funktion der Quantentopfbreite. Dargestellt sind die Werte für schwere und leichte Löcher jeweils in einem GaAs-Al<sub>0.30</sub>Ga<sub>0.70</sub>As und GaAs-Al0.15Ga0.85As Quantentopf. Zum Vergleich ist auch der Verlauf für einen Quantentopf mit unendlicher Barriere gezeigt. (Abb. nach [\[7\]](#page-20-0)).

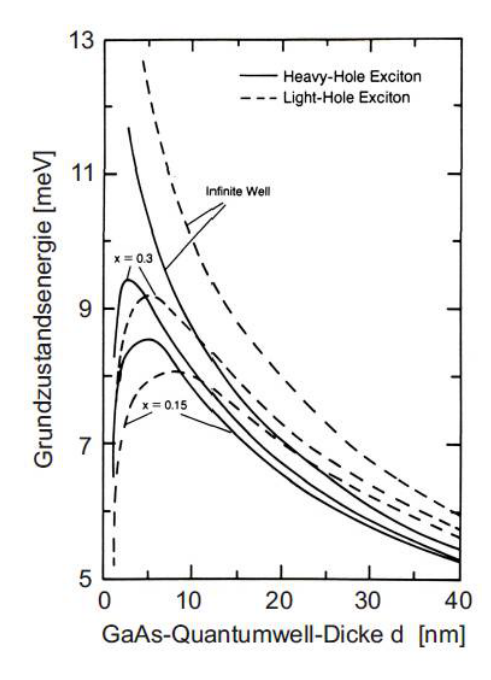

#### <span id="page-7-0"></span>1.5 Optische Eigenschaften eines Quantentopfs

Ein wichtiger Punkt bei der Betrachtung von Lumineszenzphänomenen ist die Frage, ob alle möglichen Ubergänge zwischen den quantisierten Energieniveaus auch erlaubt sind. Intrabandübergänge, also Ubergänge innerhalb eines Bandes (z.B. vom Elektronenzustand  $E_2$ nach  $E_1$ ), liegen weit im infraroten Spektralbereich und sollen hier nicht weiter betrachtet werden. Für Interbandübergänge gilt die Paritätserhaltung $^4$  $^4$  ( $n$  und  $m$  sind die Quantenzahlen für Elektronen im Leitungs- bzw. für Löcher im Valenzband):

$$
\Delta n = |n - m| \quad \text{gerade} \tag{17}
$$

<span id="page-7-1"></span><sup>&</sup>lt;sup>3</sup>z.B. effektive Massen der Bindungspartner, da es sich um Kristallelektronen handelt; Beschreibung von Ladungsabschirmung im Kristall durch Dielektrizitätskonstante.

<span id="page-7-3"></span><sup>&</sup>lt;sup>4</sup>In der Paritätserhaltung spiegelt sich der räumliche Überlapp der Wellenfunktionen wider, der in die Berechnung der Übergangsmatrixelemente eingeht.

Für  $\Delta n = 0$  sind die Ubergänge am wahrscheinlichsten (in Fettdruck dargestellte Pfeile in Abb. [5\)](#page-8-1) und damit als Lumineszenzlinie deutlich sichtbar. Übergänge mit  $\Delta n = 2$  sind ebenfalls erlaubt, aber deutlich unwahrscheinlicher (dünn gedruckte Pfeile in Abb. [5\)](#page-8-1). Im Ubrigen gelten die Auswahlregeln auch für die Absorption von Photonen.

<span id="page-8-1"></span>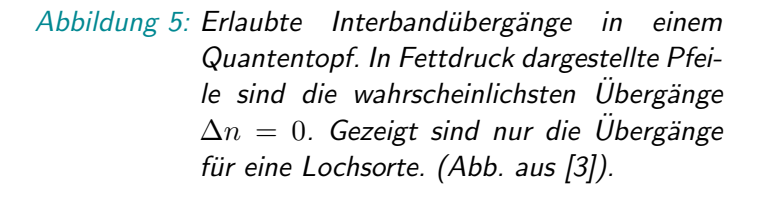

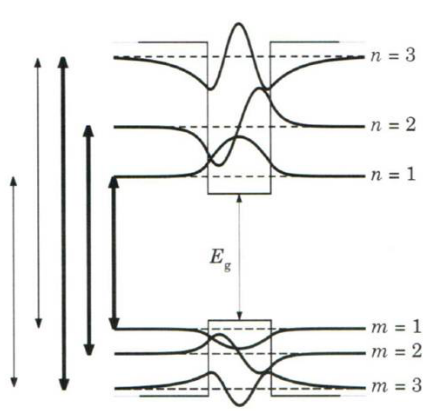

Ist seine Energie größer als die Bandlücke des Barrierenmaterials, so kann ein Photon absorbiert werden und regt dabei ein Exziton in der Barriere an. Bei tiefen Temperaturen relaxieren Elektronen und Löcher in die jeweils energetisch günstigsten Zustände ( $n = 1, m = 1$ ) im Quantentopf. Zu beachten ist, dass ein schweres Loch eine geringere Quantisierungsenergie  $E_1$  als ein leichtes Loch hat, sodass vor allem schwere Löcher an diesem Prozess beteiligt sind. Die Ladungsträger (Elektron und schweres Loch) rekombinieren dabei entweder nichtstrahlend über Wechselwirkung mit Phononen oder unter Aussendung eines Photons. Diese Variante ist vor allem in Halbleitern mit direkter Energielücke bei tiefen Temperaturen bevorzugt. In Lumineszenzexperimenten wird daher eine Spektrallinie mit der Energie

<span id="page-8-2"></span>
$$
E^{photon} = E_{gap} + E_1^{LB} + E_1^{VB} - E^{exc}
$$
\n(18)

beobachtet. Hierbei bezeichnet  $E_1^{LB}$  die Energie eines Elektrons im ersten Niveau im Leitungsband und  $E_{1}^{{V}{B}}$  die Energie eines schweren Lochs im ersten Niveau im Valenzband.

#### <span id="page-8-0"></span>1.6 Empfehlenswerte Literatur

Folgende Bücher können zum besseren Verständnis der Thematik beitragen:

- Franz Schwabl: Quantenmechanik (QM I) für: Teilchen im endlichen und unendlichen Potenzialtopf
- Harald Ibach und Hans Lüth: Festkörperphysik für: Exzitonen, Elektronen im Potenzialkasten, Photolumineszenzspektroskopie allgemein

• Charles Kittel: Einführung in die Festkörperphysik für: Bandlücke, Exziton, direkte & indirekte Halbleiter, effektive Masse, Heterostrukturen allgemein

# <span id="page-10-0"></span>2 Experimenteller Aufbau

## <span id="page-10-1"></span>2.1 Überblick

Der gesamte experimentelle Aufbau ist schematisch in Abbildung [6](#page-10-3) dargestellt. Eine Laserdi-ode ist direkt an eine Glasfaser<sup>[5](#page-10-4)</sup> gekoppelt und sendet Licht aus, das auf die Probe geleitet wird. Eine zweite Glasfaser sammelt das Lumineszenzlicht von der Probe ein und koppelt es direkt in das Spektrometer ein. Darin fällt es, spektral zerlegt, auf einen passenden Detektor und wird dort in ein elektrisches Signal umgewandelt. Dieses wird von einem Rechner direkt weiterverarbeitet und als Spektrum dargestellt.

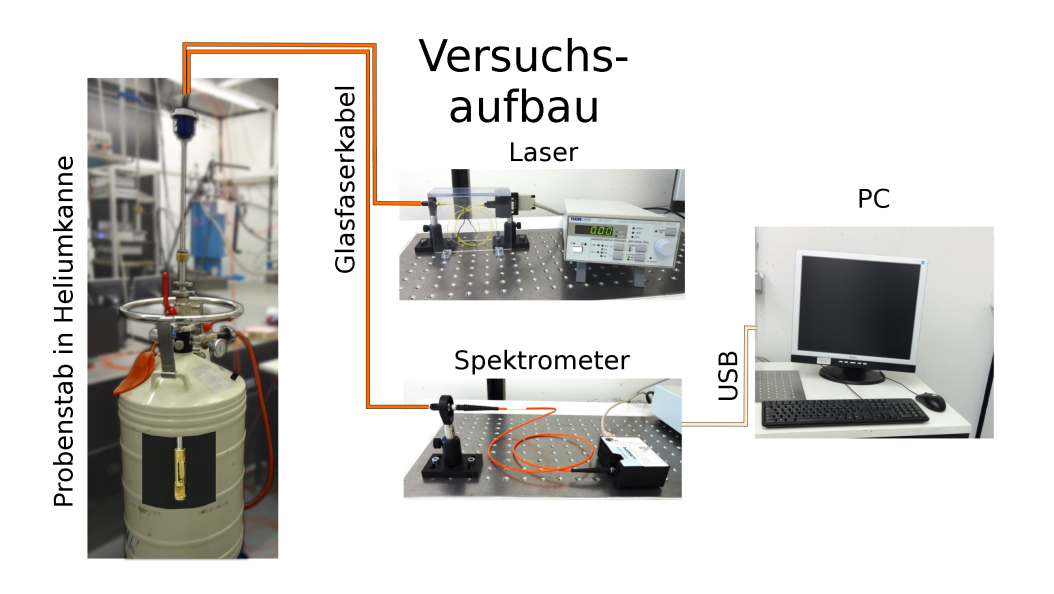

Abbildung 6: Schematische Darstellung des Messaufbaus

#### <span id="page-10-3"></span><span id="page-10-2"></span>2.2 Laser und Netzgerät

Die Laserdiode emittiert Licht der Wellenlänge 638 nm und ist direkt an eine Glasfaser gekoppelt. Da diese recht filigran ist, ist sie aber an einem fest installierten Faserkoppler befestigt, von dem aus weiter gearbeitet wird. Die Diode wird über das Netzgerät gesteuert, an dem der Strom mit einem Drehknopf geregelt wird. Für den Versuch wählen Sie bitte einen Betriebsstrom von maximal 68 mA .

<span id="page-10-4"></span><sup>&</sup>lt;sup>5</sup>Multimode-Faser mit 600  $\mu$ m Kerndurchmesser

#### <span id="page-11-0"></span>2.3 Halbleiterprobe und Probenstab

Die Proben werden durch Molekularstrahlepitaxie hergestellt. Dazu werden im Hochvakuum die Bestandteile des Kristalls meist als reine Elemente verdampft und auf einem Wafer schichtenweise abgeschieden. Dadurch lassen sich Reinheit und Präzision maximal gewährleisten. Jedoch ist es trotzdem nicht vollständig vermeidbar, dass Verunreinigungen aus Kohlenstoff in geringer Menge auftreten. Auf ein kommerziell erhältliches, 350  $\mu$ m starkes GaAs-Substrat wird zunächst eine 100 nm dicke GaAs Schicht aufgewachst ("Buffer" genannt).<br>Diese und die demosffelmende 100 mel wiederhalte Schichtfelme Zum Al. Ge. As 2 nm Diese und die darauffolgende 100-mal wiederholte Schichtfolge 7 nm  $Al_{0.32}Ga_{0.68}As - 3$  nm GaAs ("Übergitter") dienen zur Verbesserung der Kristallqualität. Darauf wird anschließend der ' optisch aktive' Teil der Photolumineszenzprobe gewachst: 100 nm GaAs (optional) und mehrere GaAs Quantentöpfe getrennt durch jeweils 20 nm dicke Barrieren aus Al<sub>0.32</sub>Ga<sub>0.68</sub>As. Eine 2 nm dünne, optisch nicht aktive GaAs Schicht auf der Oberfläche dient als Oxidationsschutz. Aus dem Substrat werden ca.  $2 \text{ mm} \times 3 \text{ mm}$  große Stücke herausgetrennt und im Probenstab so eingebaut, dass die Probe ca. 2 mm vom Ende der Glasfasern entfernt ist. Die optisch aktiven Schichten der Probe befinden sich somit genau im Schnittpunkt der leicht zueinander geneigten Mittelachsen der Glasfasern. Der Kopf des Probenstabs selbst befindet sich im Inneren einer Kanne und ist in ein Bad aus flüssigem Helium getaucht.

## <span id="page-11-1"></span>3 Versuchsvorbereitung

Die folgenden Fragen bzw. Aufgaben dienen zur inhaltlichen Vorbereitung auf den Versuch. Sie sollten zur Vorbesprechung in der Lage sein, diese zu beantworten und auf Nachfragen einzugehen. Bei der Bearbeitung können Ihnen die Literaturempfehlungen und die kleine Formelsammlung im Anhang nützlich sein.

- 1. Erläutern Sie kurz, was man unter dem Begriff ,Halbleiter' versteht. Erklären Sie den<br>Halbleiter Weckelk direkten direktem und indirektem Halbleiter. Weckelk eignen sich direkte Unterschied zwischen direktem und indirektem Halbleiter. Weshalb eignen sich direkte Halbleiter besser für optische Halbleiterbauelemente?
- 2. Was versteht man unter einem Halbleiterquantentopf und wie kann man diesen herstellen?
- 3. Was versteht man unter den Begriffen , Photolumineszenz' bzw. "Elektrolumineszenz'?<br>Skindigung Sie des Enemisscheute F(n) im Quantertagf und in der Berriere und zeich. Skizzieren Sie das Energieschema  $E(z)$  im Quantentopf und in der Barriere und zeichnen Sie den Prozess der Photolumineszenz ein.
- 4. Was ist ein Exziton? Wieso hängt die Bindungsenergie eines Exzitons in einem Quantentopf von dessen Breite ab?
- 5. Erläutern Sie den in Abbildung [6](#page-10-3) skizzierten Versuchsaufbau. Beschreiben Sie in wenigen Sätzen, was während der Messung in der Halbleiterprobe passiert. Wie können mit den Messergebnissen Aussagen über den Schichtaufbau von Proben getroffen werden?
- 6. Machen Sie eine qualitative Uberlegung für den Zusammenhang zwischen der Dicke des Quantentopfs und der Wellenlänge der zugehörigen Emission. Im Lumineszenzspektrum liegen die Peaks eines 17 nm und eines 20 nm breiten Quantentopfs dichter beisammen als die eines 4 nm und ein 7 nm breiten Quantentopfs. Woran könnte das liegen?
- 7. Machen Sie eine grobe Abschätzung für einen minimale und eine maximale Wellenlänge von Photonen, die bei der Photolumineszenz an GaAs-Al<sub>0.32</sub>Ga<sub>0.68</sub>As-Quantentöpfen emittiert werden können. Betrachten Sie dazu zwei sinnvoll gewählte Extremfälle der Energieniveaus in Gleichung [\(18\)](#page-8-2). Die Exzitonenenergie durfen sie an dieser Stelle ¨ vernachlässigen.
- 8. Skizzieren Sie qualitativ das Spektrum einer hypothetischen Probe. Nehmen Sie dazu an, dass sie aus 5 Quantentöpfen unterschiedlicher Dicke aufgebaut ist, die mit einem Ubergitter und einer Bufferschicht auf einen GaAs-Wafer gewachst wurde. Lassen ¨ Sie die Ergebnisse der vorherigen Aufgaben mit einfließen. Bedenken Sie, dass auch Photolumineszenz außerhalb der Quantentöpfestattfinden kann.
- 9. In einer Probe sind die dünnsten Quantentöpfe direkt unter die Oberfläche und die weiteren Quantentöpfe der Dicke nach sortiert in tieferen Schichten eingebaut. Stellen Sie eine begründete Vermutung an, warum dies so gemacht wird. Tipp: Die emittierten Photonen aus den tieferen Schichten müssen auf ihrem Weg aus der Probe heraus an den höher liegenden Quantentöpfen vorbei!
- 10. Welche Veränderungen im Lumineszenzspektrum erwarten Sie, wenn Sie nicht bei 4.2 K, sondern bei höherer Temperatur messen?
- 11. Lesen Sie sich die Hinweise zur Sicherheit aufmerksam durch.
- 12. Lesen Sie sich die Durchfuhrungs- und Auswertungsaufgaben durch. Sollten Sie Fragen ¨ dazu haben, können Sie sie gleich in die Vorbereitung mitbringen. Ein Teil der Aufgaben für das Protokoll ist so konzipiert, dass er bereits vor der Durchführung erledigt werden kann. Ob Sie das machen wollen, bleibt Ihnen überlassen.

#### Denken Sie auch daran, zum Versuch einen USB-Stick zur Datenspeicherung mitzubringen.

## <span id="page-13-0"></span>4 Versuchsdurchführung

#### <span id="page-13-1"></span>4.1 Sicherheitshinweise

• Sie arbeiten hier mit einem Laser der Laserklasse 3R. Die von einem Laser dieser Klasse emittierte Strahlung kann den Augen irreparable Schäden zufügen. Bei Betrieb ist der Strahlengang zwar komplett im Inneren der Glasfaserkabel, jedoch sollten Sie trotzdem mit Vorsicht arbeiten und den Laser immer ausschalten, bevor Sie etwas am Aufbau verändern.

Glasfasern sind teuer, empfindlich und können bei zu starker mechanischer Belastung brechen. Gehen Sie daher sorgsam mit ihnen um.

- GaAs ist ein Gefahrstoff. Vermeiden Sie die Berührung mit Haut und Augen und benutzen Sie eine Pinzette zur Handhabung. Lassen Sie beim Umgang mit GaAs Sorgfalt walten, auch Stäube oder abgeplatzte Partikel sind gesundheitsgefährdend! Waschen Sie sich nach Beendigung des Versuchs die Hände
- Lassen Sie beim Umgang mit tiefkalten Gasen Vorsicht walten! Kontrollieren Sie, ob die He-Kanne, in die Sie den Probenstab einführen, an die Rückführleitung angeschlossen ist und ob die entsprechenden Absperrarmaturen geöffnet sind. Tauchen Sie den Probenstab langsam in die Kanne ein, um Uberdruck ¨ durch verdampfendes He zu vermeiden. Vermeiden Sie die Beruhrung mit ¨ der tiefkalten Flüssigkeit und den darin gekühlten Gegenständen. Benutzen Sie die vorhandene Schutzausrüstung!

Unbemerkt austretendes Gas kann den Luftsauerstoff verdrängen und zur Erstickung führen. Kontaktieren Sie im Zweifelsfall sofort den Betreuer. Öffnen Sie im Notfall die Fenster und sorgen Sie dafür, dass sich niemand mehr im Raum aufhält.

#### <span id="page-13-2"></span>4.2 Versuchsdurchführung und Auswertung

Beginnen Sie mit den Experimenten erst, nachdem Sie von Ihrem Betreuer in den Versuchsaufbau eingewiesen wurden. Behandeln Sie die Instrumente bitte mit Sorgfalt.

1. Messung des Spektrums der Probe P1 bei 4,2 K

Lassen Sie sich vom Betreuer zeigen, wie der Ein- und Ausbau von Proben funktioniert. Bauen Sie gemeinsam die Probe P1 ein, kühlen Sie sie im flüssigen Helium ab. Schließen Sie die Glasfaserkabel an, schalten Sie den Laser ein und regeln Sie ihn auf seine Betriebsstromstärke von 68 mA. Betrachten Sie das Spektrum auf dem PC mit

der Software ,SpektraSuite'. Diese Probe enthält 10 Quantentöpfe und ist mit einer<br>Aluminium Kansastration von v. – 0.22 harvestellt, Eräntern Sie luur mit dem Pa Aluminium-Konzentration von  $x = 0.32$  hergestellt. Erörtern Sie kurz mit dem Betreuer, ob sich das gemessene Spektrum mit Ihren Erwartungen aus der Vorbereitung deckt. Speichern Sie die Messung ab<sup>[6](#page-14-0)</sup>.

2. Messung des Spektrums der Probe P2A - P2E

Nehmen Sie im Weiteren selbständig die Spektren der Proben P2A - P2E auf. Diese 5 Proben entspringen alle demselben Wafer, der jedoch beim Wachstum nicht rotiert wurde. Uberlegen Sie, wie sich dieser Umstand im beobachteten Spektrum äußern könnte und prüfen Sie, ob sich die Erwartung in den Messergebnissen bestätigt.

3. Einfluss der Temperatur auf die Messung

Bauen Sie die Probe P3 ein. Wenn sie beim Einkühlen den Punkt erreicht haben, an dem die Gasentwicklung das erste Mal stark zunimmt, messen sie die relative Höhe des Probenstabs zum tiefstmöglichen Punkt (von der Messingmuffe zur quadratischen Manschette). Wenn der Probenstab vollständig eingekühlt ist, wählen Sie die Funkti-on zum Serienspeichern <sup>[7](#page-14-1)</sup>. Lassen Sie alle 10 Sekunden ein Spektrum aufnehmen und setzen sie das Limit auf 36 Spektren (6 Minuten). Ziehen Sie nach Beginn der Messung den Probenstab soweit heraus, dass er sich ungefähr mittig zwischen der vorher gemessenen Höhe und der maximalen Höhe ( $\approx 100 \text{ cm}$ ) befindet und stellen Sie ihn mit der Messingmuffe fest. Nach Ende der Messung sollten nahezu keine Peaks mehr zu erkennen sein. Sollte sich die Probe nicht genug erwärmt haben, kühlen Sie sie noch einmal ein und wiederholen sie die Messung für eine höhere Position.

4. Hinterlassen Sie einen sauberen Arbeitsplatz. Schalten Sie den Laser ganz aus und koppeln Sie die Glasfasern ab. Stecken Sie Abdeckungen auf alle Faserkoppler und offenen Enden von Glasfaserkabeln, wickeln Sie sie bitte vorsichtig wieder auf und verstauen Sie sie in den dafur vorgesehenen Dosen. Fahren Sie den PC herunter, bauen ¨ Sie den Probenstab aus und verstauen Sie die Proben wieder in der Box. Verstauen Sie herumliegende Einzelteile in den Schubladen und hängen Sie den Probenstab an seinen Platz zurück.

Danke.

<span id="page-14-1"></span><span id="page-14-0"></span><sup>&</sup>lt;sup>6</sup>Für die weitere Verarbeitung, z.B. mit qtiplot empfiehlt sich als Format "Tab getrennt"<br>ZUnter "Detei" » Speisberg" » Spektrum ensisberg"

# <span id="page-15-1"></span><span id="page-15-0"></span>5 Erstellung des Protokolls zum Versuch

## 5.1 Hinführung zur Thematik

Ihr Protokoll soll eine kompakte kleine wissenschaftliche Arbeit zur Physik der Photolumineszenz an eindimensionalen Quantentöpfen darstellen. Ihre Hinführung zum Thema sollte dabei die folgenden Fragen abdecken:

- Worin liegt der Unterschied zwischen direkten und indirekten Halbleitern?
- Wie l¨asst sich ein eindimensionaler Potenzialtopf auf Halbleiterbasis realisieren? Worin liegt der Unterschied zum theoretischen Modell des unendlichen Potenzialtopfs?
- Was passiert bei Photolumineszenz? Sprechen Sie auch kurz die Elektrolumineszenz an.
- Was versteht man unter einem Exziton? Wie wirken sich Exzitonen auf die emittierte Strahlung aus? Wieso hängt ihre Energie von den räumlichen Dimensionen ab?
- Wodurch wird die Energie der emittierten Photonen bestimmt?
- Welche Rolle spielt die Temperatur bei der Photolumineszenz? Warum findet der Versuch in flüssigem Helium statt?

Bevor Sie mit der Auswertung beginnen, beschreiben Sie bitte auch in wenigen Sätzen, wie der Versuch, mit dem Sie arbeiten, aufgebaut ist.

Die Fragen, die Sie zur Vorbereitung für die Vorbesprechung bearbeitet haben, müssen nicht zwingend im Protokoll auftauchen. Die Erkenntnisse daraus sollten aber in die Bearbeitung einfließen.

## <span id="page-15-2"></span>5.2 Vorbereitende Aufgaben zur Auswertung

Um die Messergebnisse angemessen auswerten zu können, müssen zuerst einige Zusammenhänge zwischen emittierten Wellenlängen und physikalischen Gegebenheiten der Quantentöpfe hergeleitet werden. Diese lassen sich nicht exakt analytisch bestimmen, jedoch mit graphischen oder numerischen Methoden gut nähern. Folgende Schritte sollten Ihnen dabei helfen:

1. Überlegen Sie zunächst, welche Größen in Gleichung [18](#page-8-2) von der Breite des Quanten-topfs abhängen. Lösen Sie dann Gleichung [14](#page-5-1) nach  $d$  auf, geben Sie sich sinnvolle Werte für  $E$  für eines der beiden Bänder vor und berechnen Sie daraus  $d$ . Gehen Sie von einer Aluminiumkonzentration von  $x= 0.32$  aus.

- 2. Führen Sie die gleiche Rechnung für das andere Band durch. Versuchen Sie, durch Variation der Ausgangsparameter Energiewerte zu finden, die in guter Näherung zu den gleichen Werten für  $d$  führen.
- 3. Ermitteln sie für diese Werte von  $d$  die Energien für die Exzitonen aus Abbildung [4.](#page-7-2) Addieren Sie alle Wertepaare wie in Gleichung [18,](#page-8-2) um einen  $E(d)$ -Graphen zu erstellen. Benutzen Sie diesen, um bei der Auswertung den gemessenen Wellenlängen auf graphischem Weg die Schichtdicke zuzuordnen.
- 4. Für die Auswertung ist auch ein Zusammenhang zwischen der Wellenlänge der Photolumineszenzlinie und der Temperatur nötig. Gleichen Sie dazu die Gleichung der Temperaturabh¨angigkeit der Bandluckenenergie aus dem Anhang an. Bilden Sie daraus eine ¨  $T(E)$ -Funktion für einen festen Quantentopf.

## <span id="page-16-0"></span>5.3 Auswertung

Werten Sie nun die Ergebnisse Ihrer Messungen aus. Verwenden Sie dafür die vorher ermittelten Zusammenhänge.

- 1. Plotten Sie das Lumineszenzspektrum der Probe P1 mit einem Programm Ihrer Wahl in einem sinnvollen Bereich. Interpretieren Sie das Ergebnis. Welche Linien können Quantentöpfen zugeordnet werden und welche Dicke haben diese? Wie stark wären die Abweichungen, wenn Sie statt des exakten Modells das Modell des unendlich tiefen Potenzialtopfes verwenden würden? Geben Sie außerdem Erklärungen für die anderen beobachteten Maxima im Spektrum an.
- 2. Wählen Sie einen geeigneten Quantentopf der P2-Proben und vergleichen Sie die Lage der zugehörigen Lumineszenzlinie in den 5 verschiedenen Stücken. Diskutieren Sie die Unterschiede in den Ergebnissen. In welchen Parametern unterscheiden sich die ver-schiedenen Probenstücke? Hinweise: Abbildung [7](#page-17-1) zeigt, an welchen Stellen die Proben aus dem Wafer entnommen wurden. Das Substrat, aus dem die Probenstücke herausgetrennt wurden, wurde während des Probenwachstums nicht rotiert. Die Dicke der Schichten bei P2A, P2B und P2C kann jedoch als gleich angenommen werden
- 3. Welche Veränderungen im Spektrum der Probe P3 beobachten Sie? Welche physikalischen Ursachen stecken dahinter? Wählen Sie aus den aufgenommenen Spektren 10 geeignete aus, um mithilfe der Verschiebung der Lumineszenzlinie des GaAs-Buffers die jeweilige Temperatur der Probe zum Messzeitpunkt abzuschätzen. Ordnen Sie die Intensitäten der Peaks den Temperaturen zu und benutzen Sie diese Daten, um darzustellen, wie die Temperatur die Photolumineszenz beeinflusst. Fügen Sie den zugehörigen Graphen ihrem Protokoll bei.

<span id="page-17-1"></span>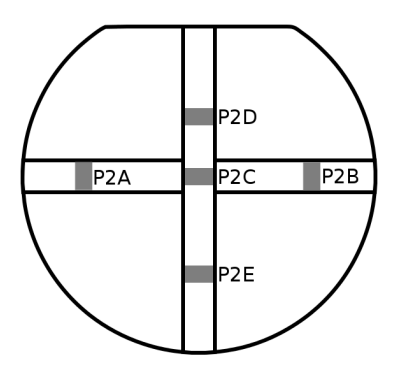

Abbildung 7: Skizze der Verteilung der Proben P2A - P2E im Wafer

## <span id="page-17-0"></span>Anhang

## Probenwechsel

Die folgenden Schritte sollen Ihnen als Gedächtnisstütze beim Probenwechsel dienen.

- 1. Schalten Sie den Laser mit dem Taster ' Laser On'aus.
- 2. Entkoppeln Sie beide Glasfaserkabel vom Probenstab und legen Sie sie vorsichtig beiseite.
- 3. Ziehen Sie die Kälteschutzhandschuhe an.
- 4. Offnen Sie die Feststellmuffe aus Messing (Abb. [8,](#page-18-0) im zweiten Bild oben) und ziehen Sie den Probenstab vorsichtig nach oben heraus. Wenn er dabei auf halber Strecke festfriert, halten sie den Stab unbedingt weiter fest, damit er nicht zurückfallen kann. Warten Sie einen Moment, bevor Sie ihn vollständig herausziehen. Schrauben Sie die Muffe fest.
- 5. Sie können die Handschuhe nun wieder ablegen. Schließen Sie den roten Hahn, der in die Kanne führt. Benutzen Sie die Heißluftpistole, um den Probenstab gleichmäßig auf Raumtemperatur zu bringen. Wenn sich kein Eis mehr auf dem Stab niederschlägt und er sich nur noch metallkalt anfühlt, können Sie weiter fortfahren.
- 6. L¨osen Sie die Klemmmuffe und bauen Sie den Probenstab ab. Stellen Sie den roten Verschluss auf die Heliumkanne, damit keine Verunreinigungen hineinfallen können. Legen Sie den Probenstab auf den Tisch und lösen Sie die Schraube des Probenhalters. Entnehmen Sie den Probenhalter und nehmen Sie mit der Pinzette die Probe herunter und legen Sie sie in die dafür vorgesehene Box.
- 7. Kontrollieren Sie, ob noch genug Hochvakuumfett auf dem Probenhalter ist. Ein einmaliges, leichtes Einfetten sollte aber eigentlich für die ganze Durchführung reichen. Offnen Sie bitte erst jetzt die Box der nächsten Probe und platzieren Sie sie mit der Pinzette auf dem Probenhalter. Die glänzende Seite der Probe muss dazu nach oben zeigen. Legen Sie die Box beiseite und befestigen Sie den Probenhalter wieder am unteren Ende des Stabes.
- 8. Bauen Sie den Probenstab wieder auf die Kanne. Denken Sie daran, den roten Hahn wieder zu öffnen bevor Sie die Probe einkühlen. Behalten Sie dabei die Heliumuhr (Abb. [8,](#page-18-0) rechts) im Blick, um eine übermäßige Belastung der Rückführanlage zu vermeiden. Der Ball in der Anzeige sollte sich immer in deren unterem Drittel bewegen. Ziehen Sie bei übermäßiger Gasentwicklung den Probenstab ein Stück zurück und fahren Sie fort, wenn der Gasstrom abgenommen hat.
- 9. Schließen Sie nach erfolgreichem Einkühlen die Glasfaserkabel wieder an und schalten Sie den Laser mit "Laser On"wieder ein.<br>'

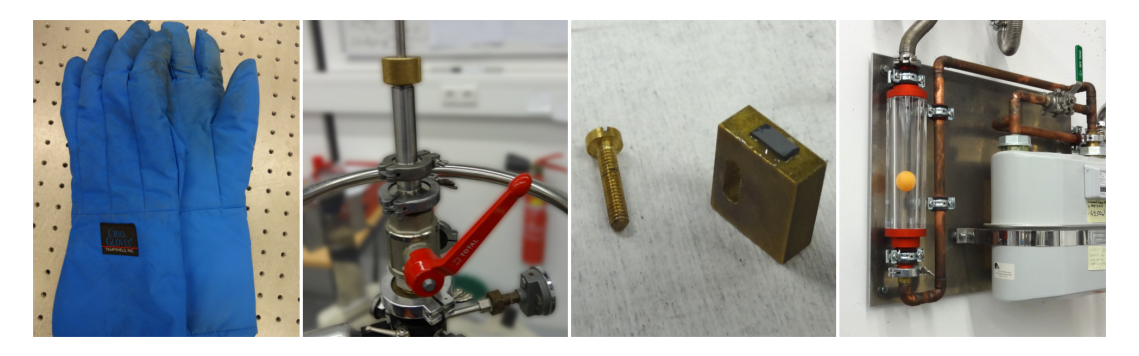

Abbildung 8: Von links nach rechts: Kälteschutzhandschuhe: Feststellmuffe am Probenstab und Armaturen der Heliumkanne; Probe auf Probenhalter; Heliumuhr der Rückführanlage

#### Exzitonenenergie

Um die Werte fur Grundzustandsenergie der Exzitonen in GaAs-AlGaAs besser ablesen zu ¨ können, ist in Abbildung [9](#page-19-0) noch einmal ein Ausschnitt aus Abbildung [4](#page-7-2) vergrößert dargestellt.

#### Kleine Formelsammlung

Energielücke für Γ-Elektronen von GaAs als Funktion der Temperatur:

<span id="page-18-0"></span>
$$
E_{gap} = (1.5192 - 5.408 \times 10^{-4} \frac{T^2}{T + 204}) \text{ eV} \quad \text{(T in K)} \tag{F1}
$$

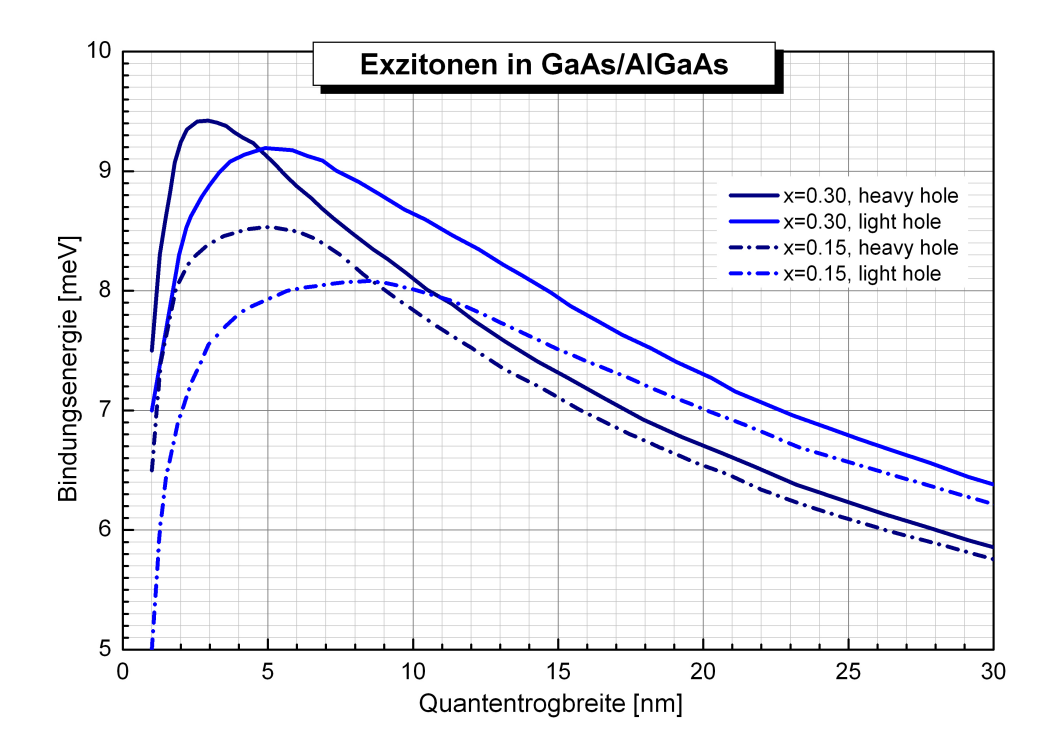

Abbildung 9: Bindungsenergie von 2D-Exzitonen in einem Quantentopf als Funktion dessen Breite.

Energielücke für  $\Gamma$ -Elektronen in Al<sub>x</sub>Ga<sub>(1-x)</sub>As bei 4.2 K:

<span id="page-19-0"></span>
$$
E_{gap} = (1.5192 + 1.247 x) \text{ eV} \tag{F2}
$$

Effektive Massen am Γ-Punkt in Al<sub>x</sub>Ga<sub>(1-x)</sub>As ( $m_0$  Masse des freien Elektrons):

$$
\text{Elektron:} \quad m_e^* \ = \ (0.067 + 0.084 \, x) m_0 \tag{F3}
$$

leichtes Loch: 
$$
m_{lh}^* = (0.087 + 0.063 x)m_0
$$
 (F4)

schweres Loch: 
$$
m_{hh}^* = (0.34 + 0.175 x)m_0
$$
 (F5)

Umrechnung von Energie in Wellenlänge:

$$
E\left[\text{eV}\right] = \frac{1239.85}{\lambda \left[\text{nm}\right]}
$$
\n(F6)

### Literatur

Lehrbücher

[1] R. Gross, A. Marx: Festkörperphysik, Oldenbourg Wissenschaftsverlag (2012).

- <span id="page-20-2"></span>[2] C. Kittel: Einführung in die Festkörperphysik, Oldenbourg Wissenschaftsverlag.
- <span id="page-20-1"></span>[3] M. Fox: Optical Properties of Solids, Oxford Master Series in Physics, Oxford University Press (2001).
- [4] J. H. Davies: The physics of low-dimensional semiconductors: An introduction, Cambridge University Press (1998)
- [5] W. Demtröder: Experimentalphysik 2: Elektrizität und Optik, Springer (2006).
- [6] L. Bergmann, C. Schaefer: Lehrbuch der Experimentalphysik Bd. 3: Optik, de Gruyter (2004).

<span id="page-20-0"></span>Diplomarbeiten, Nachschlagewerke, Vorlesungsskripten etc.

- [7] S. Obermeier: Photolumineszenzspektroskopie an niedrigdimensionalen Halbleiterstrukturen, Diplomarbeit, Universität Regensburg (2011).
- [8] M. Kellerer: Inbetriebnahme eines Gitterspektrometers für den Praktikumsversuch "Optiwit Tenerer: *Inbetriebnamme eines Griterspektrometers für den Traktikamsversach "Optr*<br>sche Eigenschaften von Halbleiter-Quantenwells", Zulassungsarbeit, Universität Regensburg (2007).
- [9] O. Madelung: Semiconductors-Basic Data, Springer (1996).
- [10] D. Schuh: Struktur der Materie IIa für LA: Festkörperphysik, Vorlesungsskript, Universität Regensburg (2013).
- [11] Datenblätter für optische Komponenten unter http://www.thorlabs.com.
- [12] Datenblatt der Hamamatsu Photonics Deutschland GmbH zum Produkt R636-10.

#### Zeitschriftenartikel

- [13] A. Leitch et al.: The characterization of GaAs and AlGaAs by Photoluminescence, Infrared Phys. 28, 433 (1988).
- [14] L. Hrivnák: *Exciton binding energy as a function of the well width*, J. Appl. Phys. **72**, 3218 (1992).
- [15] G. Oelgart et al.: Experimental and theoretical study of excitonic transitionenergies in GaAs-AlGaAs qantum wells, Phys. Rev. B 49, 10456 (1994).